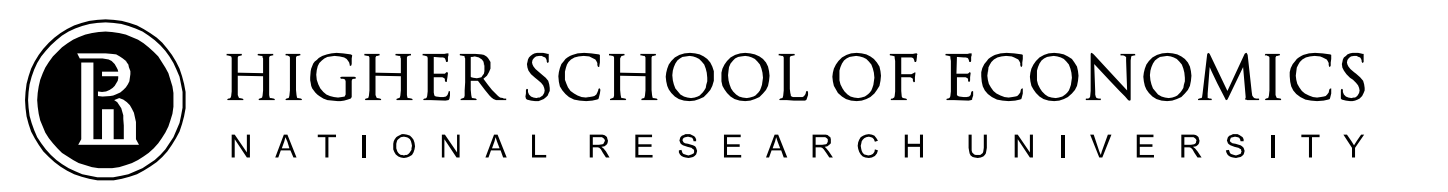

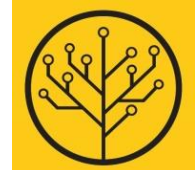

#### Introduction to Programming

### Welcome to the Course!

Sergey Shershakov

**#1/10 Jan 2019**

#### Lecturer

#### Sergey Shershakov

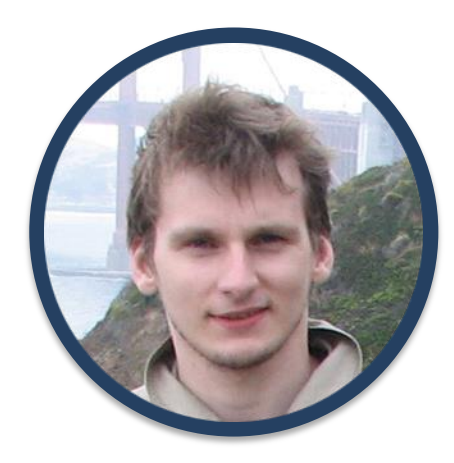

Research Fellow @ PAISLab FCS HSE Senior Instructor @ SSE FCS HSE

- [https://www.hse.ru/en/staff/sshershakov](mailto:sshershakov@hse.ru)
- [sshershakov@hse.ru](mailto:sshershakov@hse.ru)
- @bjolyk  $\blacktriangleleft$
- m Office 419
- $\oplus$  by appointment

Drop me a line whenever you have questions or even if you just want to talk!

## The Team

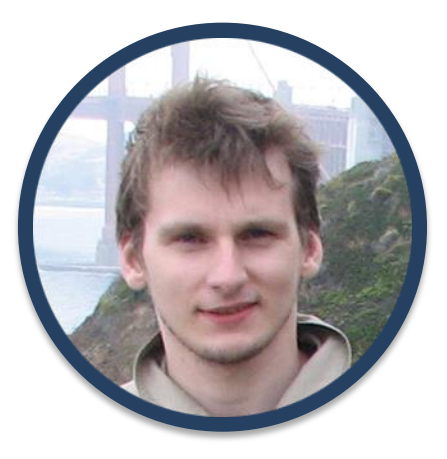

Sergey Shershakov George Piatsky Kirill Rudakov Andrey Tatarnikov

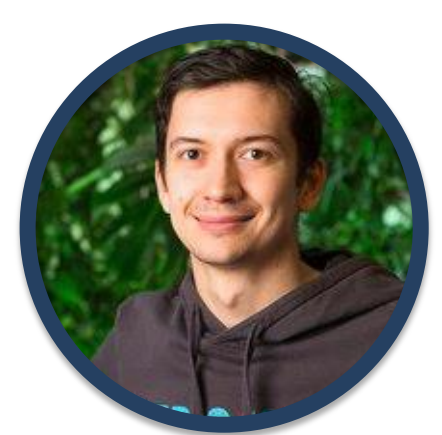

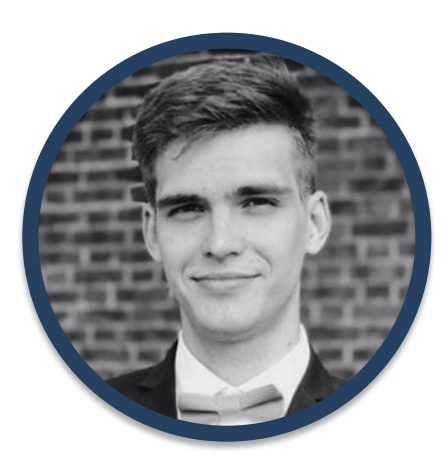

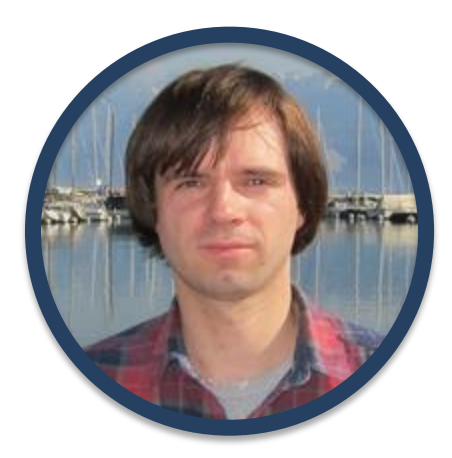

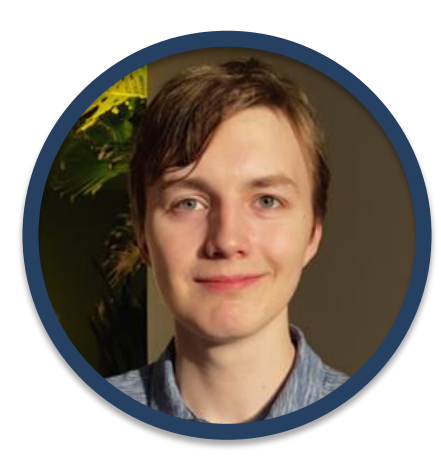

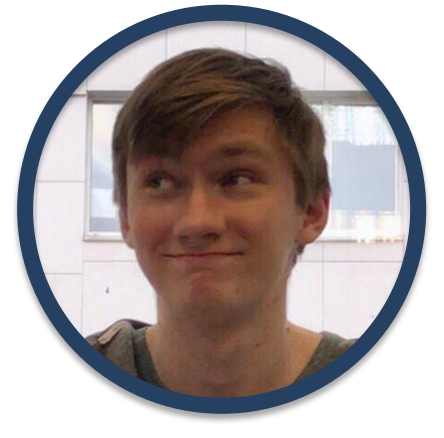

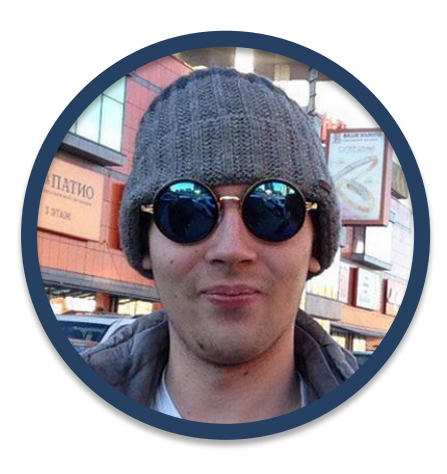

Michael Diskin Ilya Kostyuchenko George Marshalko

*There is simply no substitute for hard work when it comes to achieving success.*

### **COURSE GENERAL INFORMATION**

### What is Introduction to Programming-2?

- Learn how to write powerful and elegant code in  $C++$ .
- Problem solving oriented course with a lot of practical tasks.
- Based on the "classical" C++ but involving modern standards features.
- Incorporating basic data structures and algorithms  $$ bridge to the 4<sup>th</sup> module.

# Why Learn C++?

- Popularity.
- Multi-Paradigmatic High-Level Language.
- Extremely Powerful (and Dangerous Isn't it intriguing?)
- Influenced the creation of a family of C++-styled programming languages such as Java, C#, …
	- excellent choice to be a first deeply studied language.

# Why Learn  $C++?$  - TIOBE Index

#### **Long Tem History**

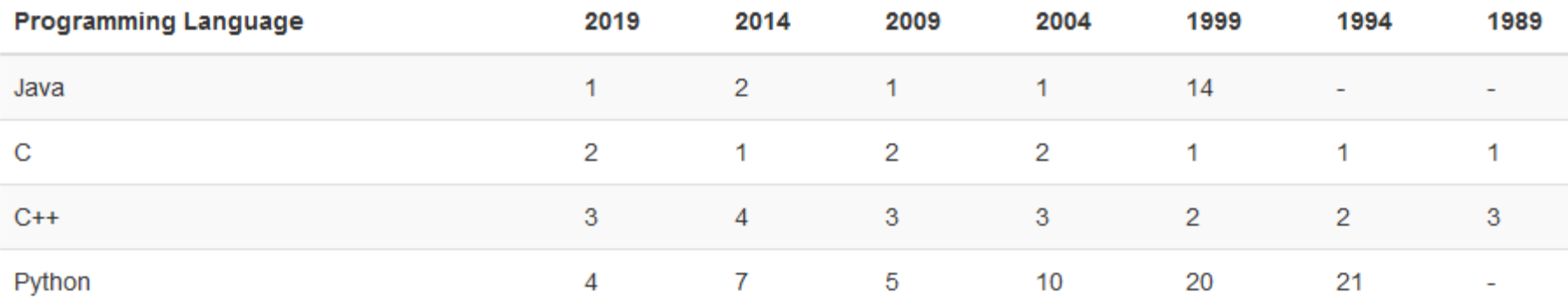

## Why C++: Companies

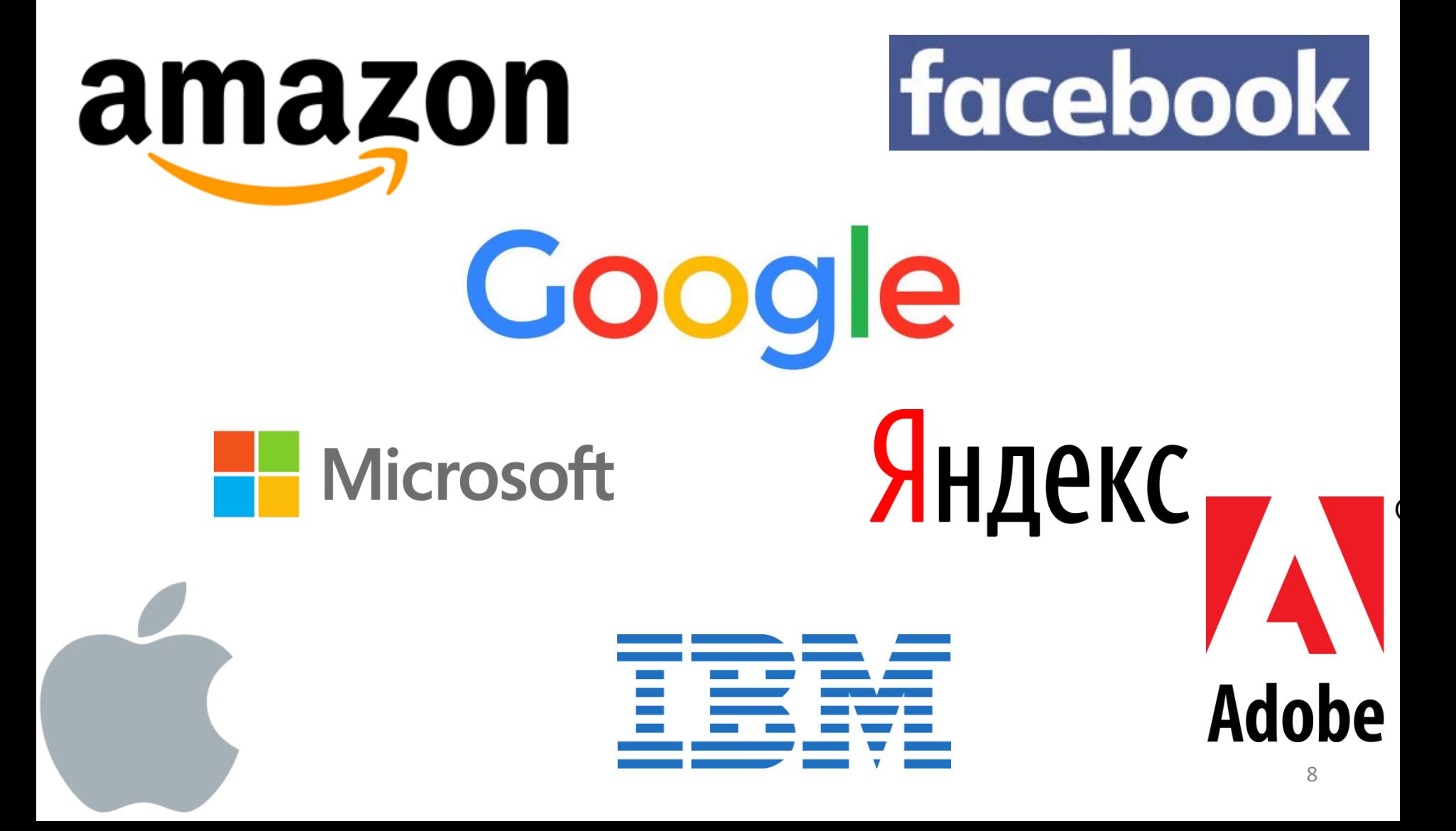

## Why C++: Software

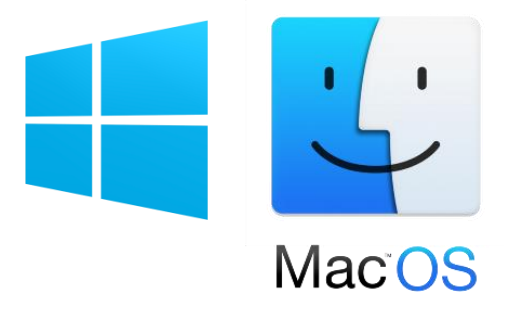

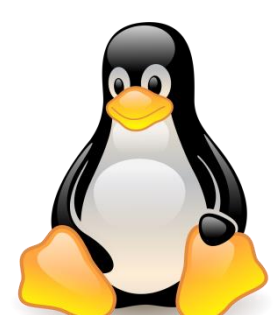

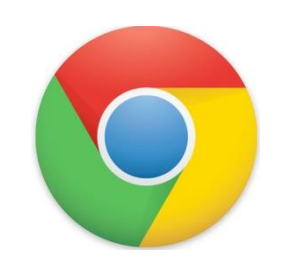

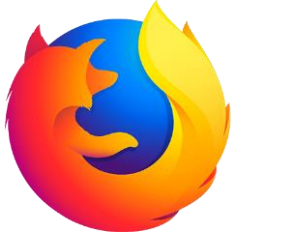

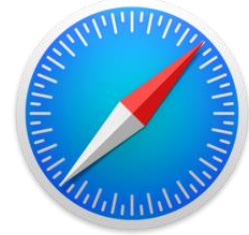

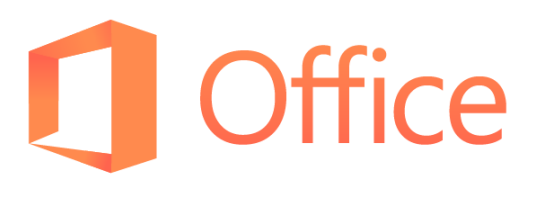

NTO A PIS

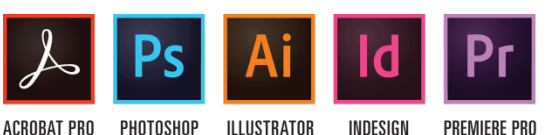

INDESIGN **PREMIERE PRO** 

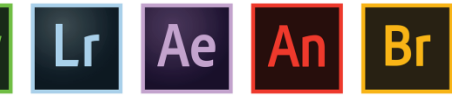

DREAMWEAVER LIGHTROOM AFTER EFFECTS

ANIMATE

BRIDGE

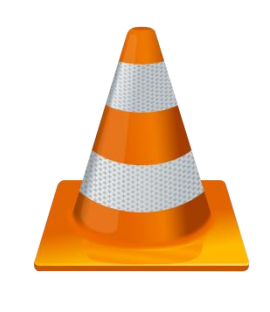

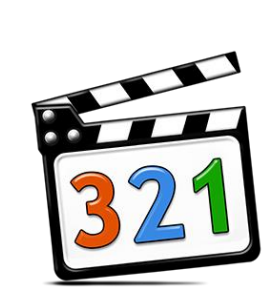

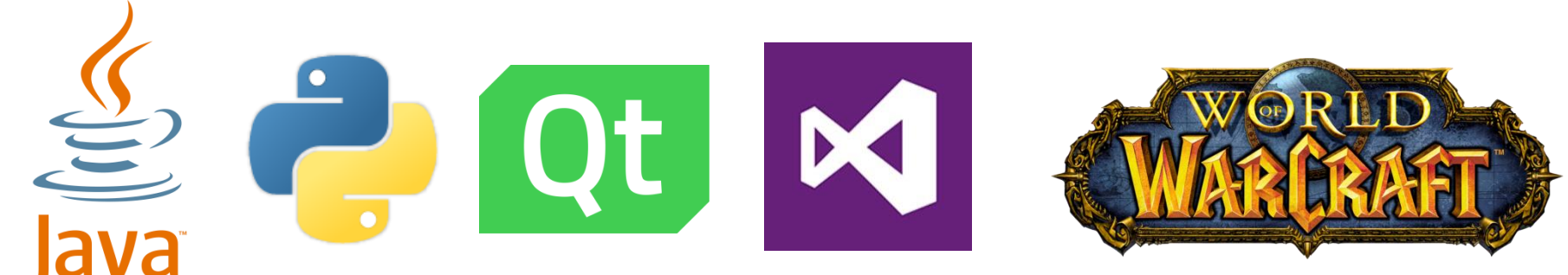

## Logistics: Timetable

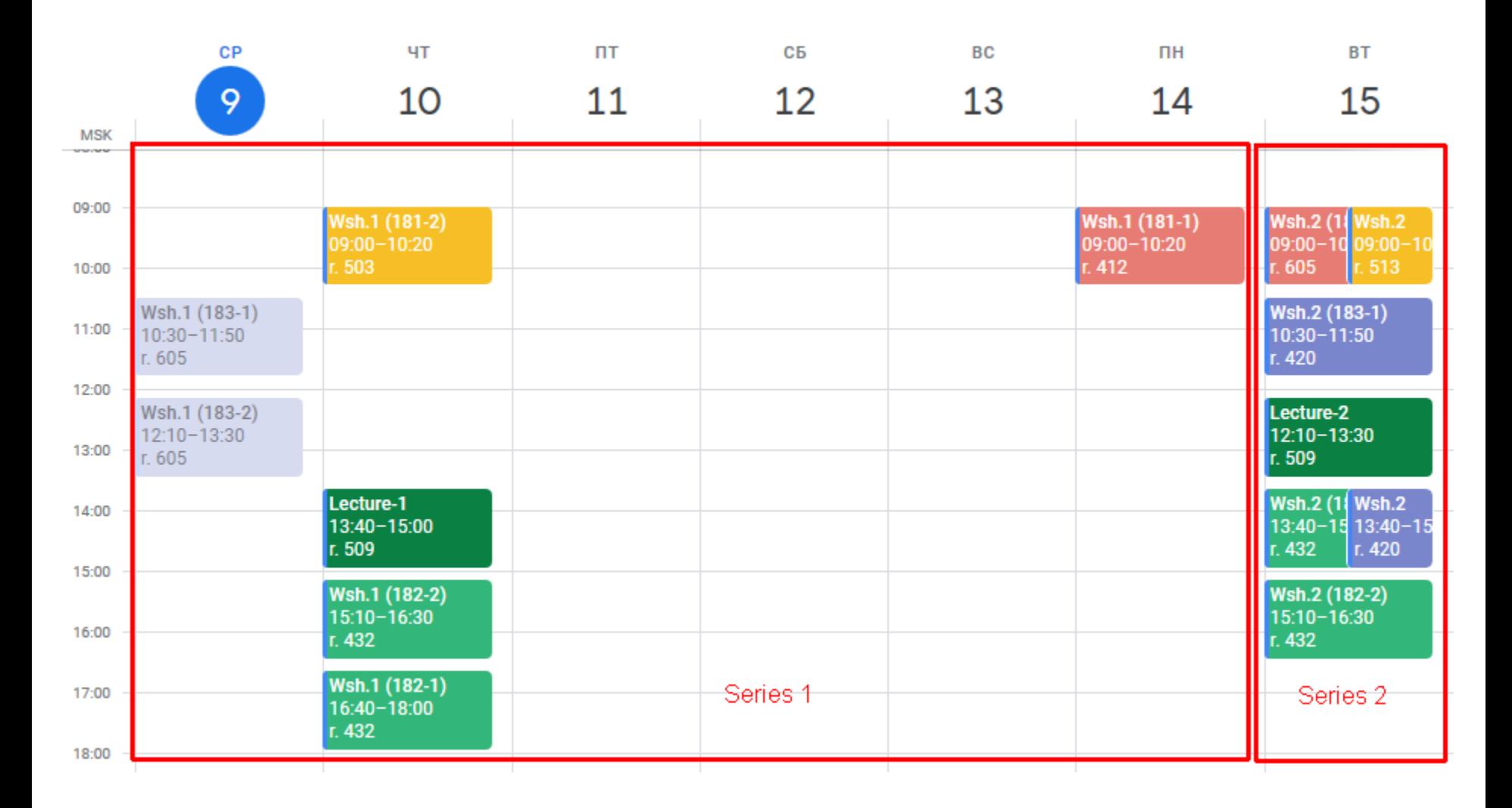

### Logistics: Ongoing Activity and Assignments

- Working during practical classes.
- Solving problems by developing programs:
	- small and a few of large ones;
	- submitting to Я.Контест.
- Writing in-class tests.

Gives you points that constitute *OA* grade!

#### Logistics: Grading Details

The final grade  $P_2$  for this part of the whole course:

$$
P_2 = 0.4 \cdot E_2 + 0.6 \cdot OA
$$

The ultimate grade for the whole course:

 $G = 0.7 \cdot \min(P_1, P_2) + 0.3 \cdot \max(P_1, P_2)$ 

### **Logistics**

**Course Homepage:**

http://wiki.cs.hse.ru/Introduction to programming 2

**Telegram Channel (for announcements):**

<https://t.me/joinchat/AAAAAEhINr5SweyzcOrxow>

**Telegram Group (for discussions):**

[https://t.me/joinchat/DNq14VSd\\_oqlyGQrdXby4w](https://t.me/joinchat/DNq14VSd_oqlyGQrdXby4w)

**Lateness Policy:** No late work will be accepted

**Honor Code:** Do not cheat, repercussions are severe!

### Development

- You may use any setting of OS/Compiler/IDE/Editor/Debugger
- We refer to:
	- C++11 Standard implemented by gcc (ver. 4.8.1+)
		- MinGW ver. 8.1 port for gcc for Window is OK;
	- CMake as a (meta-)building system;
	- Qt Creator as a powerful minimalistic free IDE
		- CLion, CodeBlocks, MS VS are also OK, but on your own risk!
- You are strongly advised to bring your own laptop for all practical classes and especially control tests!

### **C++ HISTORY**

# Assembly Code

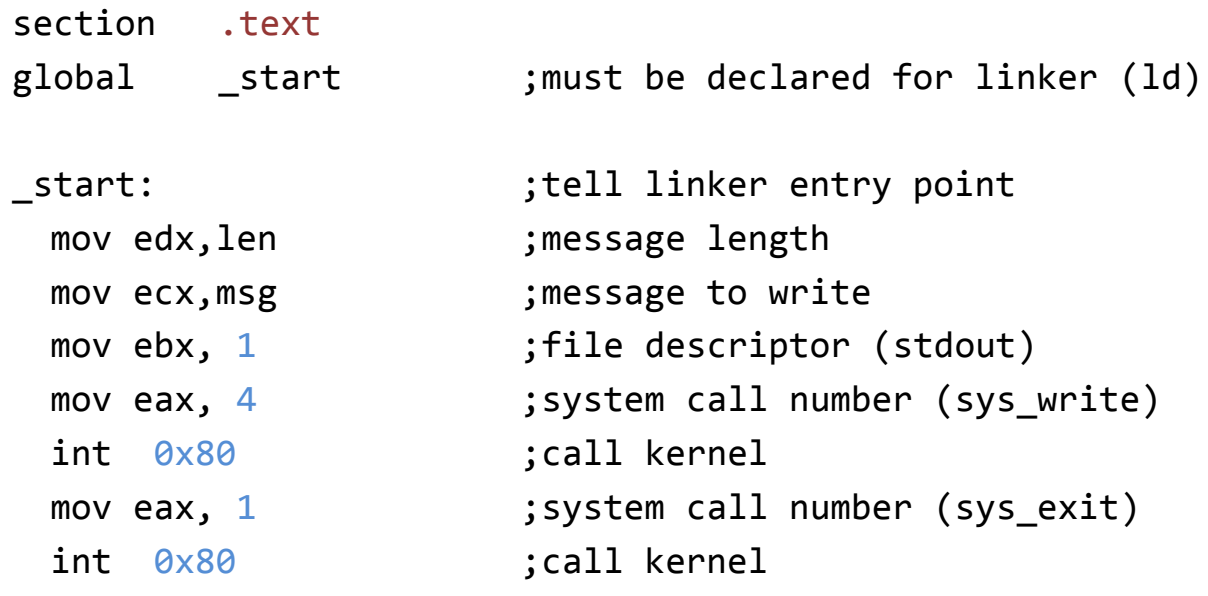

section .data msg db 'Hello, world!',0xA ;our dear string len equ \$ - msg ;length of our dear string

# Assembly Code

- Simple instructions
- Extremely fast (if written properly)
- Gives one complete control over your program

#### Why don't we always use assembly?

- Requires lots of code to do simple tasks.
- Hard to understand other people's code.
- Extremely unportable.

# High-level program

- The idea is:
	- to write a program in a more intuitive language, mostly platform-independent
	- to translate the program into the low-level form that is appropriate to the CPU

# C

- The C Programming Language:
	- created in 1972
	- fast, simple, cross-platform
	- the most used programming language so far

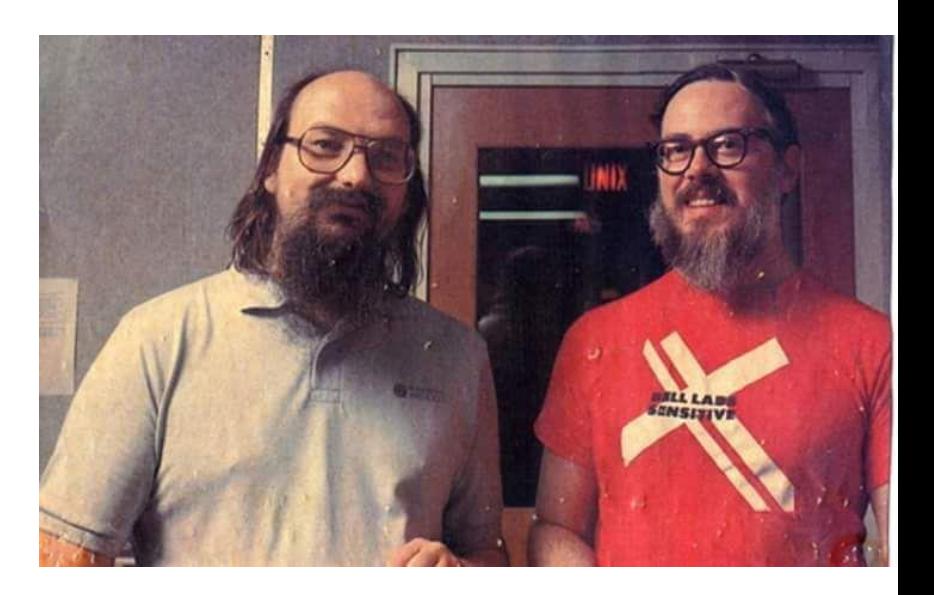

Ken Thompson and Dennis Ritchie

- Some weakness:
	- No objects or classes
	- Difficult to write code that worked generically
	- Tedious when writing large programs

# Bjarne Stroustrup and C++

- The first version of C++ was created as an extension of C "with classes"
- It was designed to:
	- be fast
	- be simple to use
	- be cross-platform
	- have high-level features

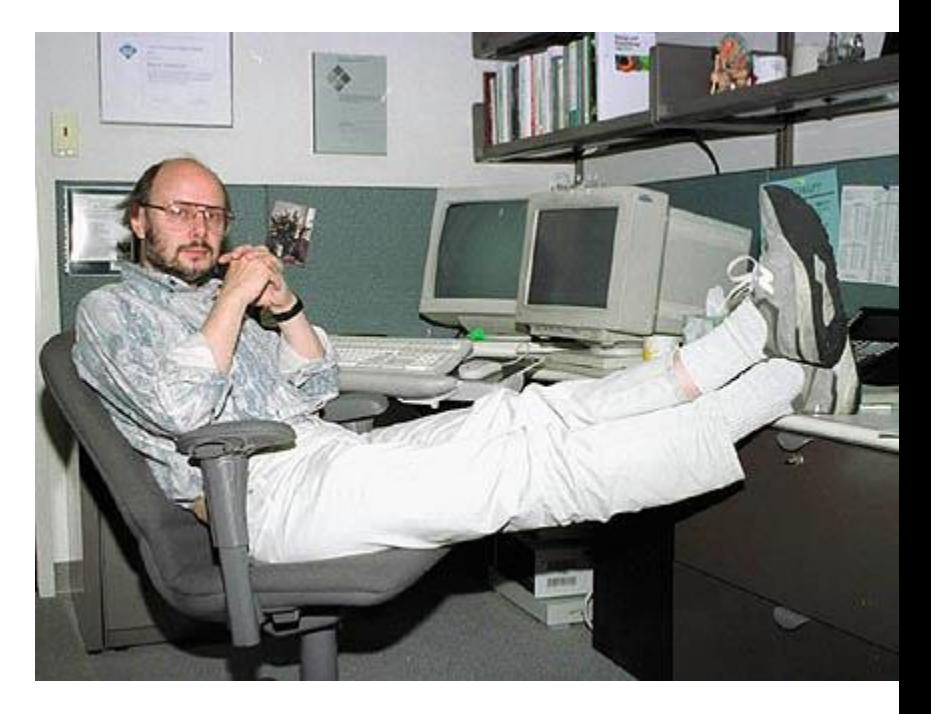

### C++ developers

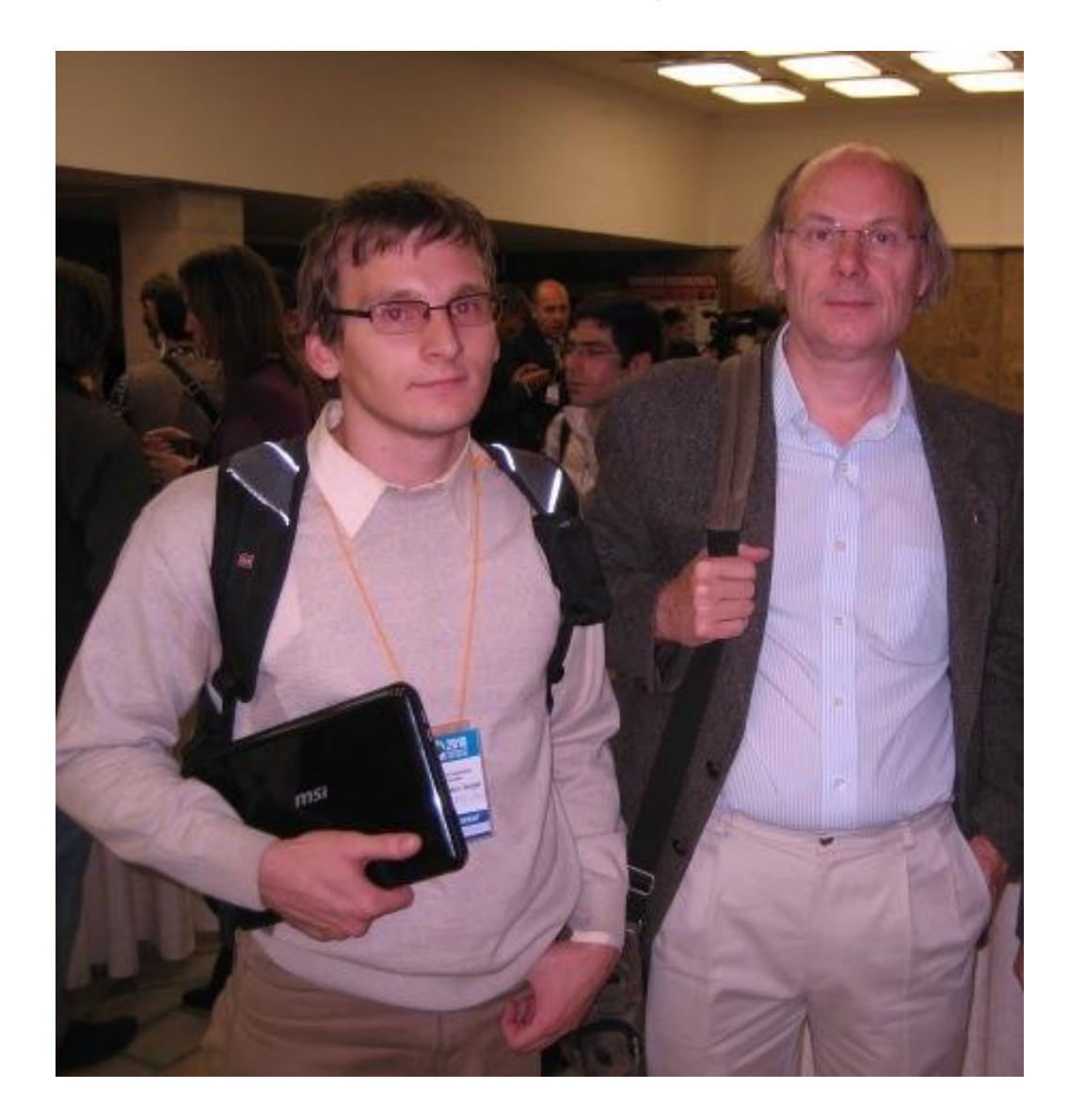

## Evolution of C++

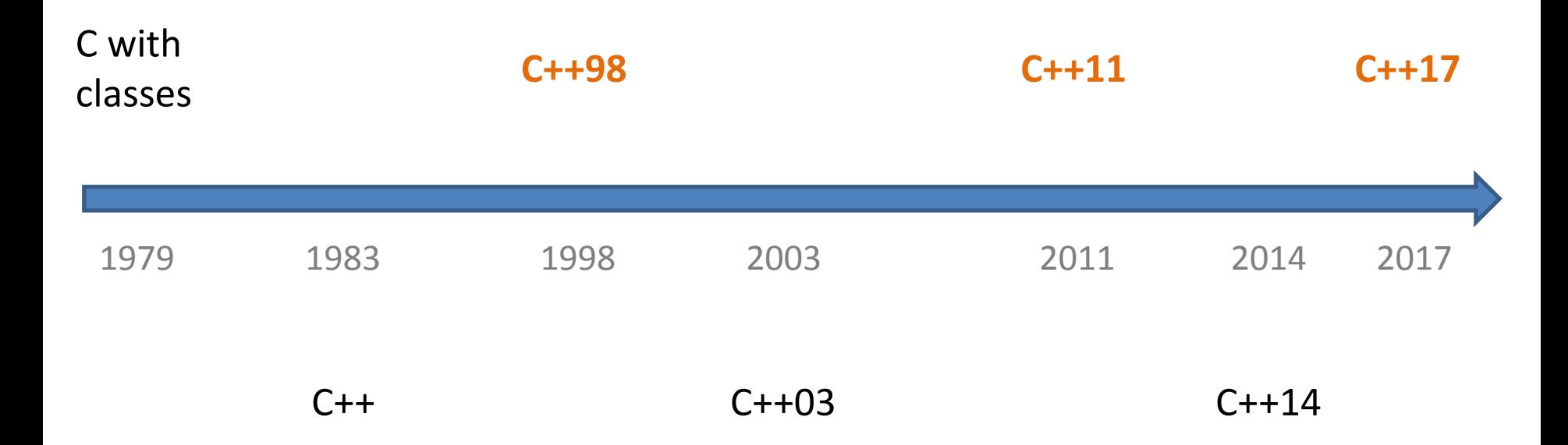

# Philosophy

- It must be driven by actual problems and its features should be useful immediately in real world programs.
- Programmers should be free to choose their own style.
- Allowing a useful feature is more important than preventing every possible misuse of C++.
- No implicit violations of the type system.
- User-created types need to have the same support and performance as built-in types.
- Unused features should not negatively impact created executables.
- Enforce safety at compile time whenever possible.
- The Zero Overhead Principle:
	- «What you don't use, you don't pay for»
	- «What you do use, you couldn't hand code any better»

Targets and Building

## **BUILD YOU FIRST PROGRAM!**

# Application Development Lifecycle

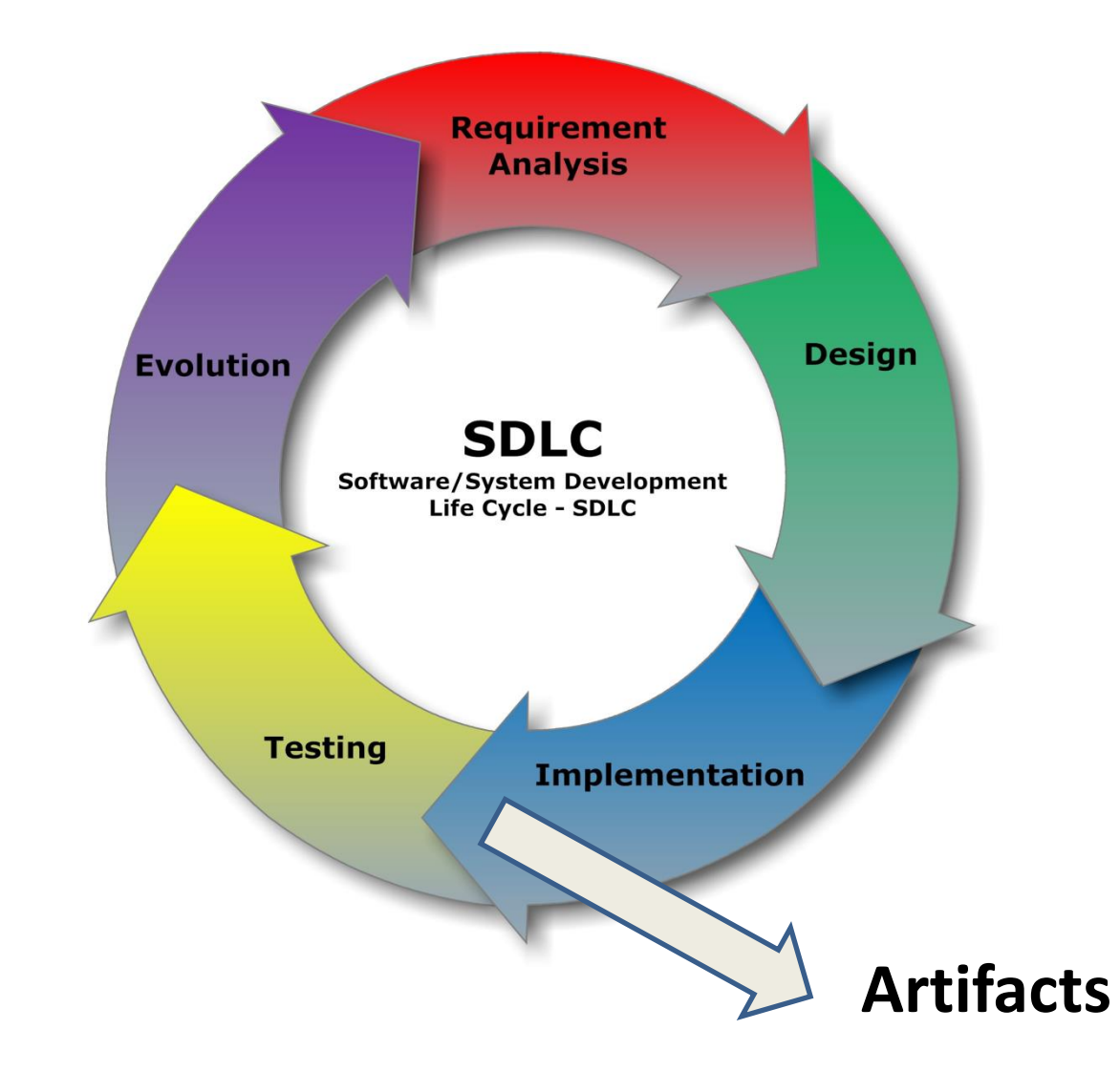

# Targets

- *Calculator* stand-alone executable
- *Media Player* pluggable app:
	- *MP Framework* individual app
	- *MP3 Plugin* (shared lib, dll)
	- *AVI Plugin* (shared lib, dll)

# Targets: Applications and Libraries

- *Application* normally stand-alone executable (binary) file
- *Library* contains common piece of compiled code (can also be given in the form of SC)
	- *Static Library* is to be connected to an app during *linking* stage (compile time)
	- *Shared (Dynamic) Library* is to be connected to an app during its run (runtime)
- Normally each target consists of a number of units. Each unit contains code related to some specific problem.
	- In source code a unit is represented by one or more source files

# Interface and Implementation

#### **Interface:**

- *declare* smth w/o *defining* any specific way to implement this;
- specify a *contract* between two different parts;

#### **Implementation:**

- carry out exactly what an *interface* declares;
- there can be a number of ways to *implement* the same *interface* and, hence, satisfy the *contract*;

## Interface and Implementation in C++

#### **Interface:**

- declare a prototype of a function;
- create a new *type*;
- declare a class with pure *virtual* functions — an *interface class*;
- often represented by *header files* (.h, .hpp)

#### **Implementation:**

- implement a function by writing its body;
- create a new object of a specific type;
- inherit the interface class and *override* virtual functions;
- often represented by *translation units* (.cpp)

# Translation Unit

• *Translation Unit* is a text file with a program in C++, named normally with .cpp extension, that can be compiled by a C++-compiler.

• Header Files (.h, .hpp, ...) are not translation units and, hence, cannot be compiled. DO NOT EVENT TRY to compile header files!

## Building Stages

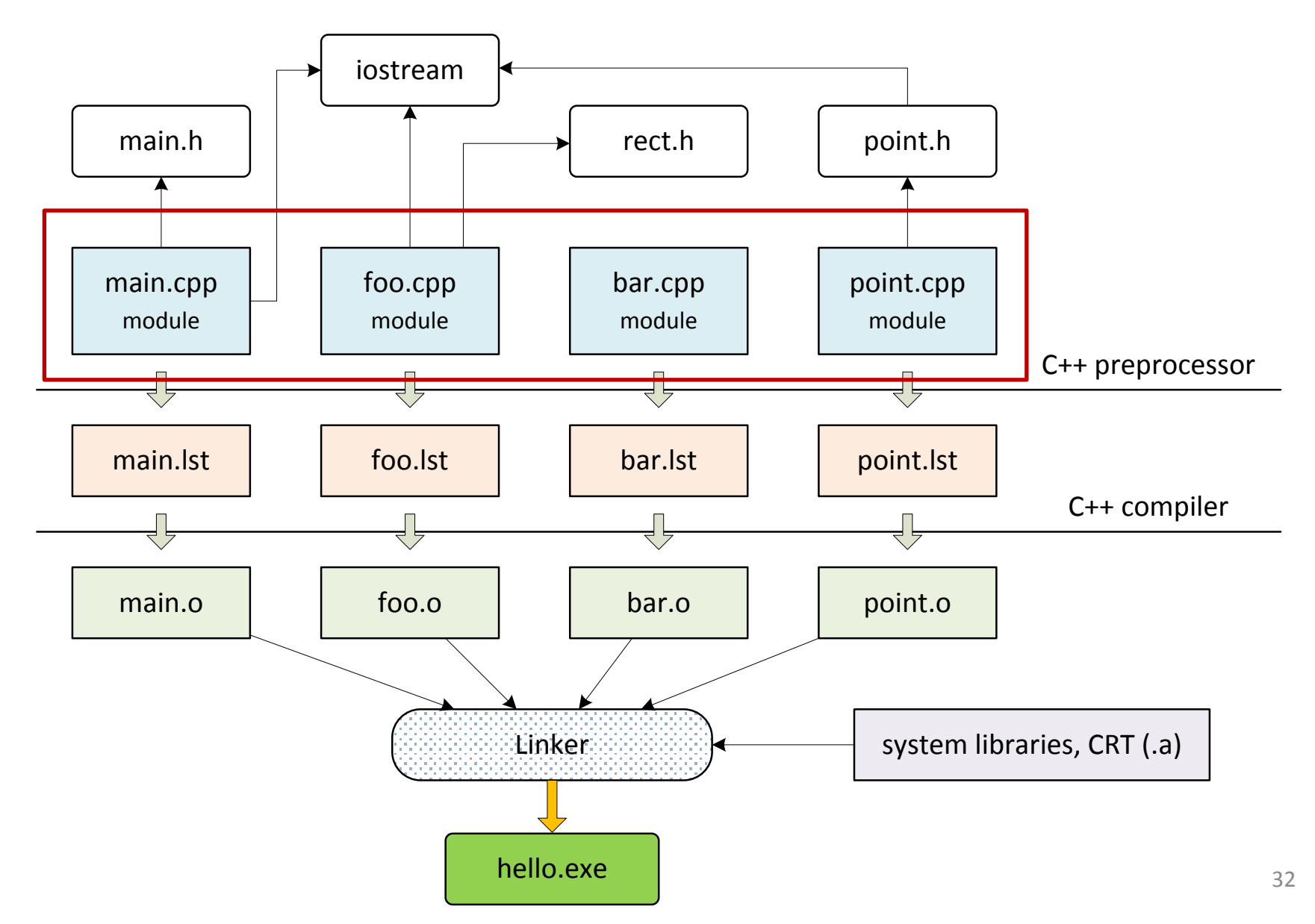